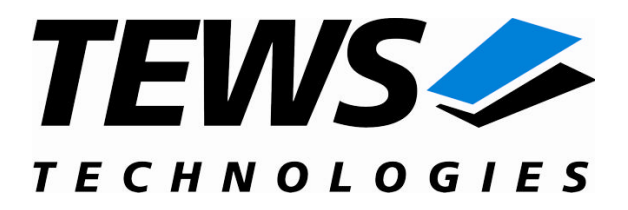

# **TDRV010-SW-82**

# **Linux Device Driver**

Isolated 2x CAN Bus

Version 1.0.x

# **User Manual**

Issue 1.0.1 March 2009

**TEWS TECHNOLOGIES GmbH TEWS TECHNOLOGIES LLC**

Am Bahnhof 7 25469 Halstenbek, Germany www.tews.com

Phone: +49 (0) 4101 4058 0 Fax: +49 (0) 4101 4058 19 e-mail: info@tews.com

9190 Double Diamond Parkway, Suite 127, Reno, NV 89521, USA www.tews.com

Phone: +1 (775) 850 5830 Fax: +1 (775) 201 0347 e-mail: usasales@tews.com

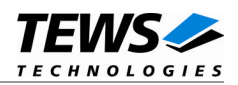

# **TDRV010-SW-82**

Linux Device Driver

Isolated 2x CAN Bus

Supported Modules: TPMC310 TPMC810

This document contains information, which is proprietary to TEWS TECHNOLOGIES GmbH. Any reproduction without written permission is forbidden.

TEWS TECHNOLOGIES GmbH has made any effort to ensure that this manual is accurate and complete. However TEWS TECHNOLOGIES GmbH reserves the right to change the product described in this document at any time without notice.

TEWS TECHNOLOGIES GmbH is not liable for any damage arising out of the application or use of the device described herein.

2007-2009 by TEWS TECHNOLOGIES GmbH

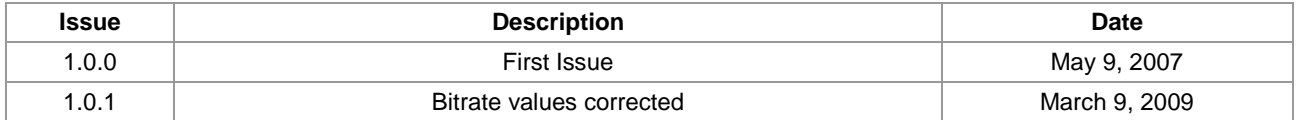

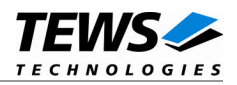

# **Table of Contents**

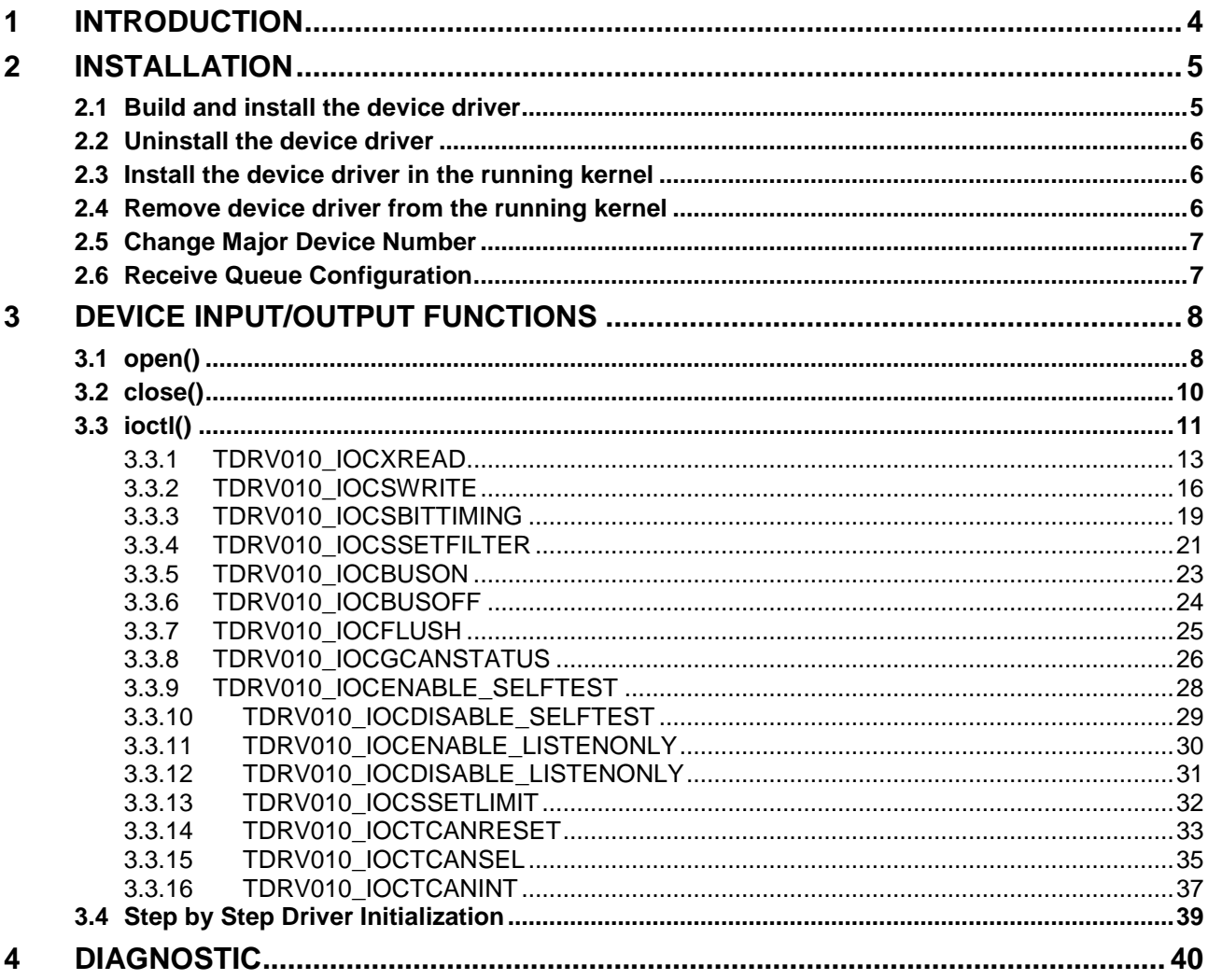

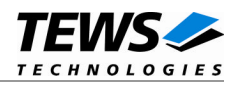

# <span id="page-3-0"></span>**1 Introduction**

The TDRV010-SW-82 Linux device driver allows the operation of the TDRV010 2x CAN PMC devices conforming to the Linux I/O system specification. This includes a device-independent basic I/O interface with open(), close() and ioctl() functions.

Special I/O operation that do not fit to the standard I/O calls will be performed by calling the ioctl() function with a specific function code and an optional function dependent argument.

Supported features:

- $\triangleright$  Transmission and reception of Standard and Extended Identifiers
- Standard bit rates from 20 kbit up to 1 Mbit and user defined bit rates
- Message acceptance filtering
- $\triangleright$  Single-Shot transmission
- $\triangleright$  Listen only mode
- $\triangleright$  Message self reception
- $\triangleright$  Programmable error warning limit
- $\triangleright$  Creates devices with dynamically allocated or fixed major device numbers
- **EXECUTER** And SYSFS (UDEV) support for automatic device node creation

The TDRV010-SW-82 device driver supports the modules listed below:

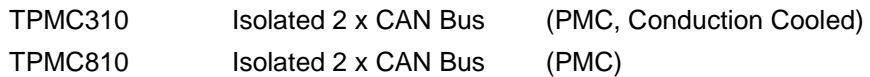

**In this document all supported modules and devices will be called TDRV010. Specials for certain devices will be advised.**

To get more information about the features and use of TDRV010 devices it is recommended to read the manuals listed below.

TPMC310, TPMC810 User manual TPMC310, TPMC810 Engineering Manual SJA1000 CAN Controller Manual

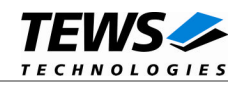

# <span id="page-4-0"></span>**2 Installation**

Following files are located on the distribution media:

Directory path 'TDRV010-SW-82':

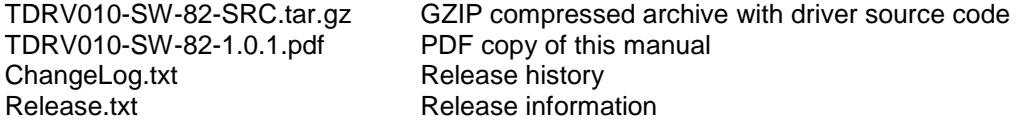

For installation the files have to be copied to the desired target directory.

The GZIP compressed archive TDRV010-SW-82-SRC.tar.gz contains the following files and directories:

Directory path './tdrv010/':

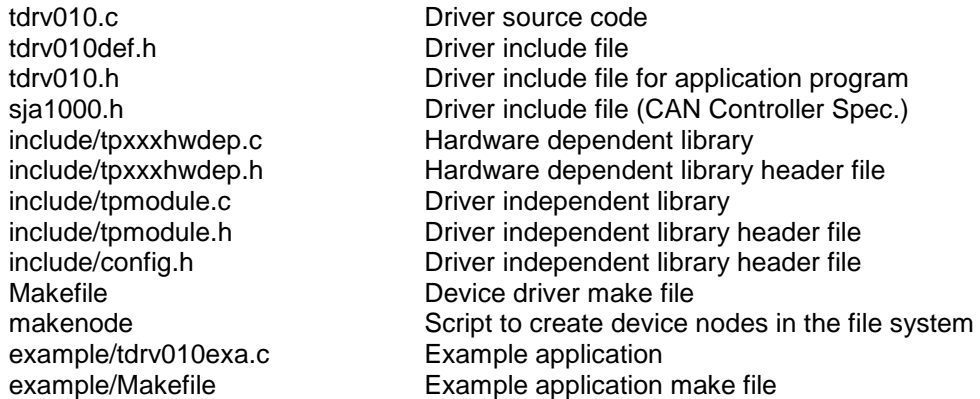

In order to perform an installation, extract all files of the archive TDRV010-SW-82-SRC.tar.gz to the desired target directory.

# **2.1 Build and install the device driver**

- <span id="page-4-1"></span>Login as *root*
- Change to the target directory
- To create and install the driver in the module directory */lib/modules/<version>* enter:

### **# make install**

 Only after the first build we have to execute *depmod* to create a new dependency description for loadable kernel modules. This dependency file is later used by *modprobe* to automatically load dependent kernel modules.

### **# depmod –aq**

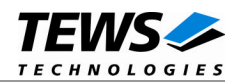

# <span id="page-5-0"></span>**2.2 Uninstall the device driver**

- Login as *root*
- Change to the target directory
- To remove the driver from the module directory */lib/modules/<version>/misc* enter:

### **# make uninstall**

Update kernel module dependency description file

### **# depmod –aq**

# **2.3 Install the device driver in the running kernel**

<span id="page-5-1"></span> To load the device driver into the running kernel, login as root and execute the following commands:

### # **modprobe tdrv010drv**

 After the first build or if you are using dynamic major device allocation it is necessary to create new device nodes on the file system. Please execute the script file *makenode* to do this. If your kernel has enabled a dynamic device file system (devfs or sysfs with udev) then you have to skip running the *makenode* script. Instead of creating device nodes from the script the driver itself takes creating and destroying of device nodes in its responsibility.

### **# sh makenode**

On success the device driver will create a minor device for each TDRV010 CAN Channel found. The first TDRV010 CAN Channel can be accessed with device node /dev/tdrv010 0, the second with /dev/tdrv010\_1, the third with /dev/tdrv010\_2 and so on.

The assignment of device nodes to physical TDRV010 modules depends on the search order of the PCI bus driver. For more details on channel assignment see *# cat /proc/tews-tdrv010*.

# **2.4 Remove device driver from the running kernel**

<span id="page-5-2"></span> To remove the device driver from the running kernel login as root and execute the following command:

### **# modprobe tdrv010drv –r**

If your kernel has enabled a dynamic device file system like devfs or sysfs (udev), all /dev/tdrv010 x nodes will be automatically removed from your file system after this.

**Be sure that the driver isn't opened by any application program. If opened you will get the response "***tdrv010drv: Device or resource busy***" and the driver will still remain in the system until you close all opened files and execute** *modprobe –r* **again.**

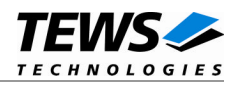

# <span id="page-6-0"></span>**2.5 Change Major Device Number**

The TDRV010 driver uses dynamic allocation of major device numbers by default. If this isn't suitable for the application it is possible to define a major number for the driver. If the kernel has enabled devfs the driver will not use the symbol TDRV010\_MAJOR.

To change the major number edit the file *tdrv010def.h*, change the following symbol to an appropriate value and enter **make install** to create a new driver.

TDRV010\_MAJOR Valid numbers are in range between 0 and 255. A value of 0 means dynamic number allocation.

Example:

#define TDRV010\_MAJOR 122

**Be sure that the desired major number isn't used by other drivers. Please check** */proc/devices* **to see which numbers are free.**

# **2.6 Receive Queue Configuration**

<span id="page-6-1"></span>Received CAN messages will be stored in a FIFO buffer. The depth of the FIFO can be adapted by changing the following symbol in *tdrv010def.h*.

TDRV010\_RX\_FIFO\_SIZE Defines the depth of the message FIFO buffer (default = 100). Valid numbers are in range between 1 and MAXINT.

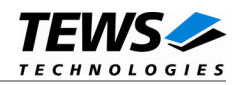

# <span id="page-7-0"></span>**3 Device Input/Output functions**

<span id="page-7-1"></span>This chapter describes the interface to the device driver I/O system.

# **3.1 open()**

# **NAME**

open() - open a file descriptor

# **SYNOPSIS**

#include <fcntl.h>

int **open** (const char \*filename, int flags)

# **DESCRIPTION**

The open function creates and returns a new file descriptor for the file named by *filename*. The *flags* argument controls how the file is to be opened. This is a bit mask; you create the value by the bitwise OR of the appropriate parameters (using the | operator in C).

See also the GNU C Library documentation for more information about the open function and open flags.

# **EXAMPLE**

```
int fd;
...
fd = open("/dev/tdrv010_0", 0_RDWR);if (fd == -1){
    /* handle error condition */
}
```
# **RETURNS**

The normal return value from open is a non-negative integer file descriptor. In the case of an error, a value of –1 is returned. The global variable *errno* contains the detailed error code.

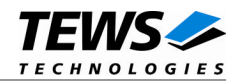

# **ERRORS**

E\_NODEV The requested minor device does not exist.

This is the only error code returned by the driver, other codes may be returned by the I/O system during open. For more information about open error codes, see the *GNU C Library description – Low-Level Input/Output*.

# **SEE ALSO**

GNU C Library description – Low-Level Input/Output

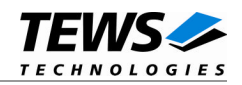

# <span id="page-9-0"></span>**3.2 close()**

# **NAME**

close() – close a file descriptor

# **SYNOPSIS**

#include <unistd.h>

int **close** (int *filedes*)

# **DESCRIPTION**

The close function closes the file descriptor *filedes*.

# **EXAMPLE**

```
int fd;
...
if (close(fd) != 0)
{
     /* handle close error conditions */
}
```
# **RETURNS**

The normal return value from close is 0. In the case of an error, a value of –1 is returned. The global variable *errno* contains the detailed error code.

# **ERRORS**

E\_NODEV The requested minor device does not exist.

This is the only error code returned by the driver, other codes may be returned by the I/O system during close. For more information about close error codes, see the *GNU C Library description – Low-Level Input/Output*.

# **SEE ALSO**

GNU C Library description – Low-Level Input/Output

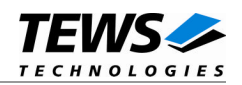

# <span id="page-10-0"></span>**3.3 ioctl()**

# **NAME**

ioctl() – device control functions

# **SYNOPSIS**

#include <sys/ioctl.h>

int **ioctl**(int *filedes*, int *request* [, void \**argp*])

# **DESCRIPTION**

The ioctl function sends a control code directly to a device, specified by *filedes*, causing the corresponding device to perform the requested operation.

The argument *request* specifies the control code for the operation. The optional argument *argp* depends on the selected request and is described for each request in detail later in this chapter.

The following ioctl codes are defined in tdrv010.h:

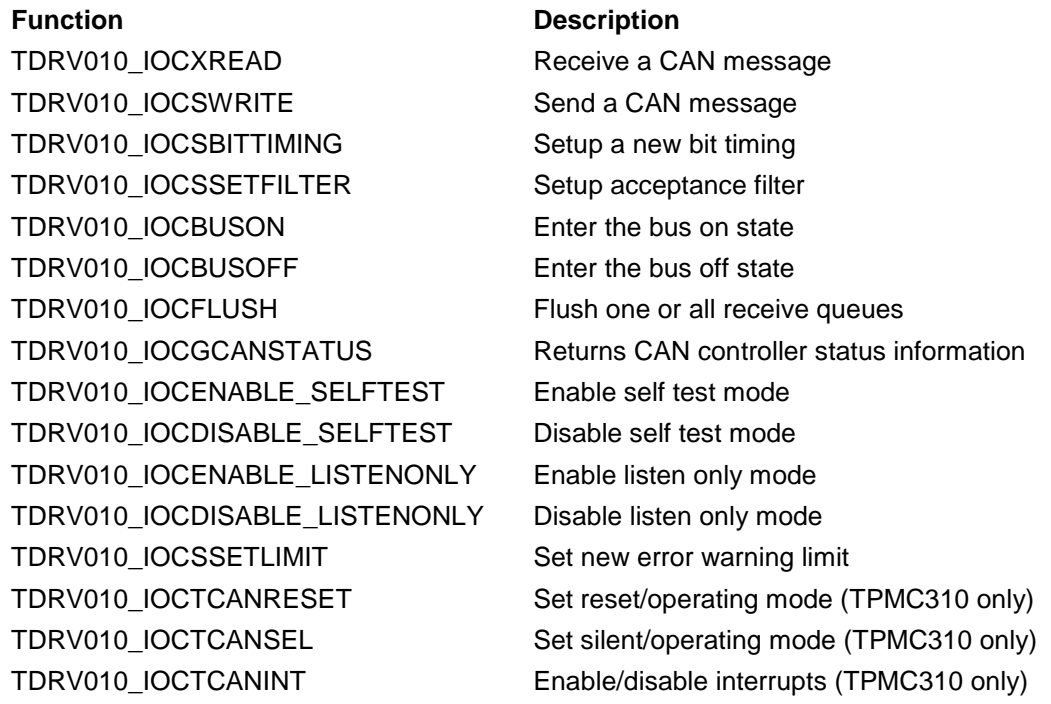

See behind for more detailed information on each control code.

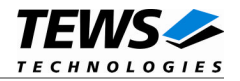

**To use these TDRV010 specific control codes the header file tdrv010.h must be included in the application**

### **RETURNS**

On success, zero is returned. In the case of an error, a value of –1 is returned. The global variable *errno* contains the detailed error code.

## **ERRORS**

EINVAL **Invalid argument.** This error code is returned if the requested ioctl function is unknown. Please check the argument *request*.

Other function dependant error codes will be described for each ioctl code separately. Note, the TDRV010 driver always returns standard Linux error codes.

# **SEE ALSO**

ioctl man pages

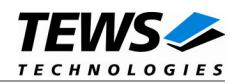

# <span id="page-12-0"></span>**3.3.1 TDRV010\_IOCXREAD**

# **NAME**

TDRV010\_IOCXREAD – Read a CAN message

## **DESCRIPTION**

This ioctl function reads a CAN message from the driver's receive queue. A pointer to the caller's message buffer (*TDRV010\_MSG\_BUF*) is passed by the parameter *argp* to the driver.

#### typedef struct

{

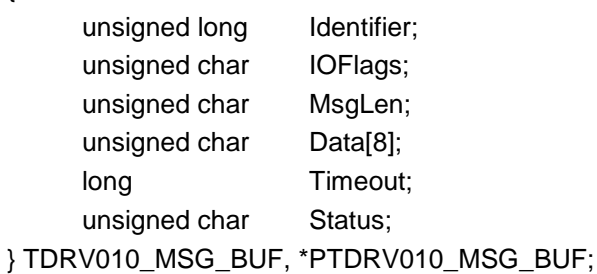

#### *Identifier*

Receives the message identifier of the read CAN message.

#### *IOFlags*

Receives CAN message attributes as a set of bit flags. The following attribute flags are possible:

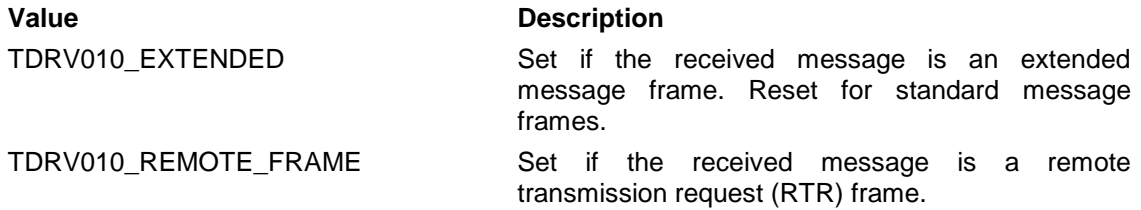

#### *MsgLen*

Receives the number of message data bytes (0...8).

### *Data*

This buffer receives up to 8 data bytes. Data[0] receives message data 0, Data[1] receives message data 1 and so on.

#### *Timeout*

Specifies the amount of time (in system ticks) the caller is willing to wait for execution of this function. A value of 0 means wait indefinitely.

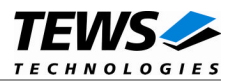

### *Status*

This parameter receives status information about overrun conditions either in the CAN controller or intermediate software FIFO.

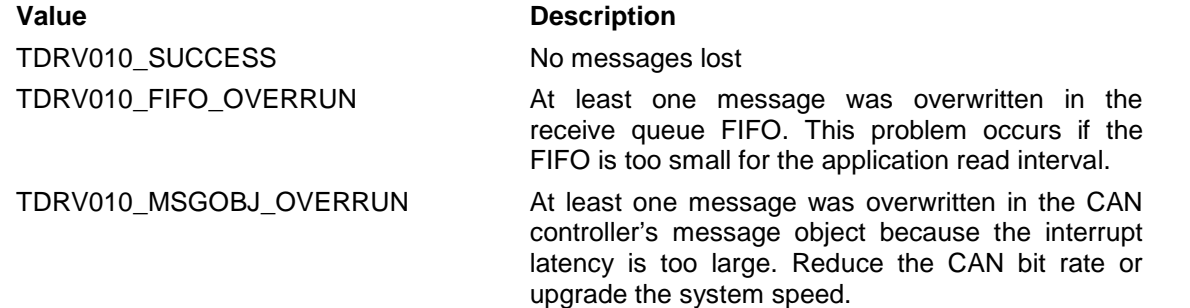

# **EXAMPLE**

```
#include "tdrv010.h
int fd;
int result;
TDRV010_MSG_BUF msgBuf;
msgBuf.Timeout = 200;
result = ioctl(fd, TDRV010_IOCXREAD, &msgBuf);
if (result < 0) {
    /* read operation failed. */
} else {
 /* process received CAN message */
}
```
# **RETURNS**

On success this function returns the size of structure TDRV010\_MSG\_BUF. In the case of an error, a value of –1 is returned. The global variable *errno* contains the detailed error code.

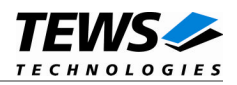

# **ERRORS**

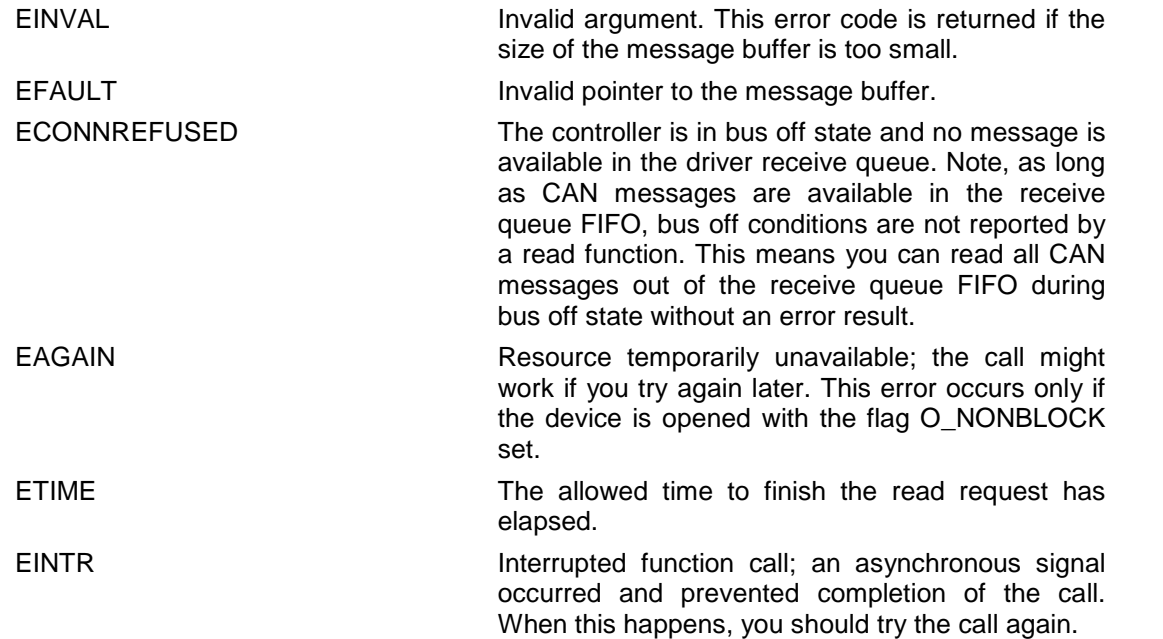

# **SEE ALSO**

GNU C Library description – Low-Level Input/Output

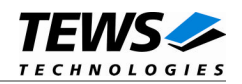

# <span id="page-15-0"></span>**3.3.2 TDRV010\_IOCSWRITE**

# **NAME**

TDRV010\_IOCSWRITE – Write a CAN message

# **DESCRIPTION**

This ioctl function writes a CAN message to the device specified by *filedes*. A pointer to the caller's message buffer (*TDRV010\_MSG\_BUF*) is passed by the parameter *argp* to the driver.

typedef struct

{

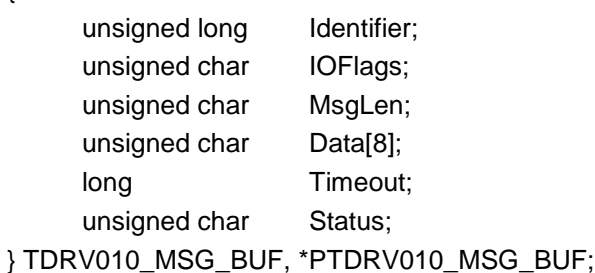

#### *Identifier*

Contains the message identifier of the CAN message to write.

#### *IOFLags*

Contains a set of bit flags, which define message attributes and controls the write operation. To set more than one bit flag the predefined macros may be binary ORed.

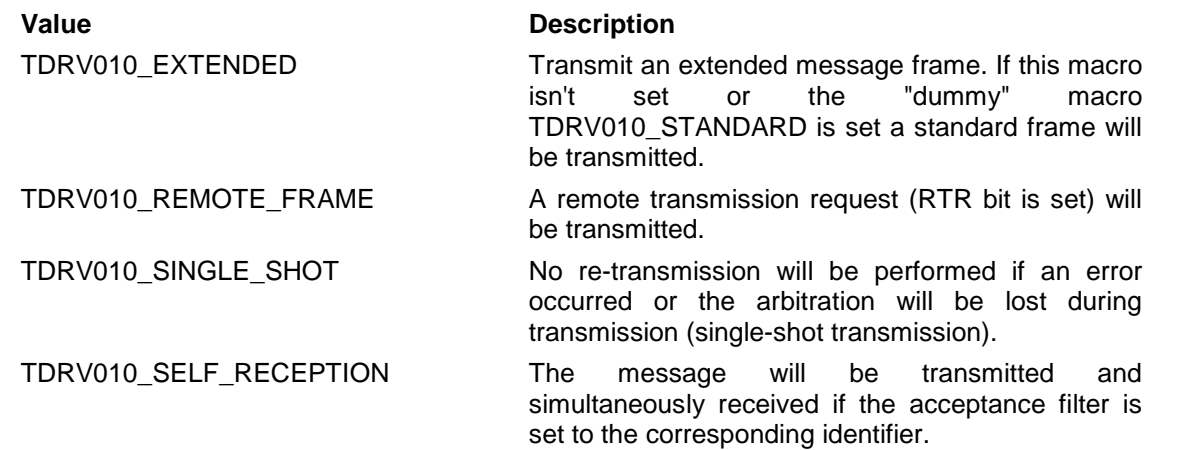

### *MsgLen*

Contains the number of message data bytes (0..8).

*Data*

This buffer contains up to 8 data bytes. Data[0] contains message data 0, Data[1] contains message data 1 and so on.

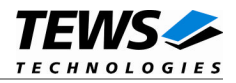

### *Timeout*

Specifies the amount of time (in system ticks) the caller is willing to wait for execution of this function.

*Status*

This parameter is unused for this control function.

# **EXAMPLE**

```
#include "tdrv010.h"
...
int fd;
int result;
TDRV010_MSG_BUF msgBuf;
...
/*
** Write two data bytes with extended identifier 1234 to
** the CANbus and wait max. 200 ticks for execution.
** The transmitted frame will be received simultaneously.
*/
msgBuf.Identifier = 1234;
msgBuf.Timeout = 200;msgBuf.IOFlags = TDRV010_EXTENDED | TDRV010_SELF_RECEPTION;
msgBuf.MsgLen = 2;
msgBuf.Data[0] = 0xaa;
msgBuf.Data[1] = 0x55;result = ioctl(fd, TDRV010_IOCSWRITE, &msgBuf);
if (result < 0) {
 printf( "\nWrite failed --> Error = %d.\n", errno );
}
```
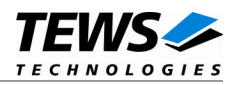

# **RETURNS**

On success this function returns the size of structure TDRV010\_MSG\_BUF. In the case of an error, a value of –1 is returned. The global variable *errno* contains the detailed error code.

# **ERRORS**

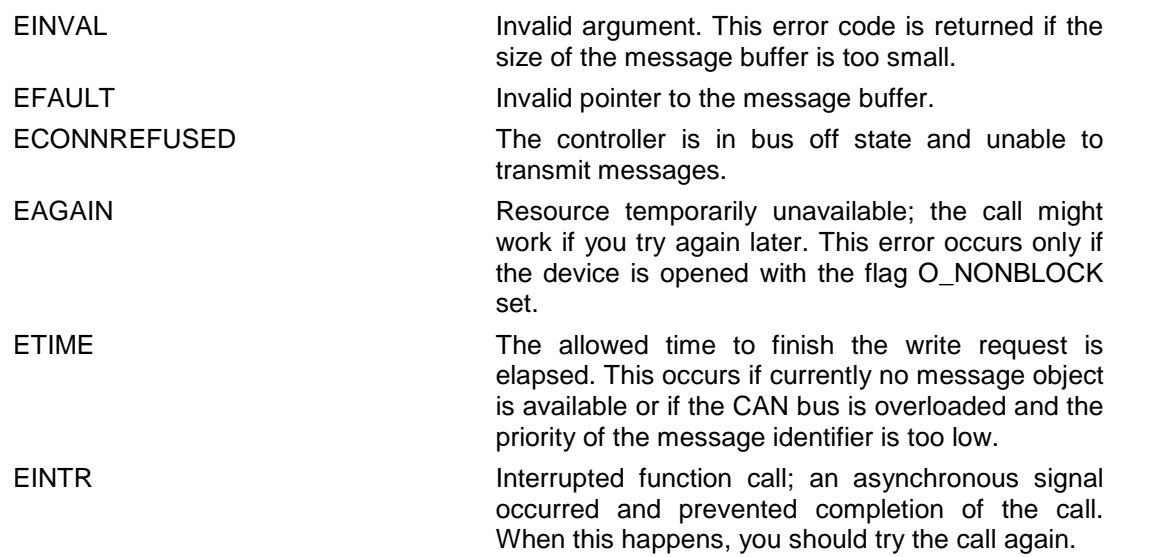

# **SEE ALSO**

GNU C Library description – Low-Level Input/Output

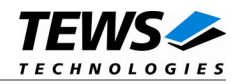

# <span id="page-18-0"></span>**3.3.3 TDRV010\_IOCSBITTIMING**

## **NAME**

TDRV010\_IOCSBITTIMING - Setup new bit timing

# **DESCRIPTION**

This ioctl function modifies the bit timing register of the CAN controller to setup a new CAN bus transfer speed. A pointer to the caller's parameter buffer (*TDRV010\_TIMING*) is passed by the argument pointer *argp* to the driver.

Keep in mind to setup a valid bit timing value before changing into the Bus On state.

typedef struct

{

unsigned short TimingValue; unsigned short ThreeSamples;

}TDRV010\_TIMING, \*PTDRV010\_TIMING;

### *TimingValue*

This parameter holds the new value for the bit timing register 0 (bit 0...7) and for the bit timing register 1 (bit 8...15). Possible transfer rates are between 5 Kbit per second and 1 Mbit per second. The include file 'tdrv010.h' contains predefined transfer rate symbols (TDRV010\_5KBIT ... TDRV010\_1MBIT).

For other transfer rates please follow the instructions of the *SJA1000 Product Specification*, which is also part of the TDRV010 engineering kits.

### *ThreeSamples*

If this parameter is TRUE (1) the CAN bus is sampled three times per bit time instead of one.

**Use one sample point for faster bit rates and three sample points for slower bit rate to make the CAN bus more resistant against noise spikes.**

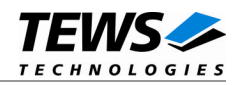

# **EXAMPLE**

```
#include "tdrv010.h"
int fd;
int result;
TDRV010_TIMING BitTimingParam;
...
BitTimingParam.TimingValue = TDRV010_100KBIT;
BitTimingParam.ThreeSamples = 0; /* FALSE */
result = ioctl(fd, TDRV010_IOCSBITTIMING, (char*)&BitTimingParam);
if (result < 0) {
 /* handle ioctl error */
}
...
```
# **SEE ALSO**

tdrv010.h for predefined bus timing constants SJA1000 Product Specification Manual – 6.5.1/2 BUS TIMING REGISTER

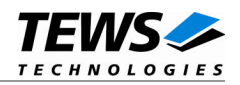

# <span id="page-20-0"></span>**3.3.4 TDRV010\_IOCSSETFILTER**

## **NAME**

TDRV010\_IOCSSETFILTER - Setup acceptance filter

# **DESCRIPTION**

This ioctl function modifies the acceptance filter of the specified CAN controller device.

The acceptance filter compares the received identifier with the acceptance filter and decides whether a message should be accepted or not. If a message passes the acceptance filter it is stored in the RXFIFO.

The acceptance filter is defined by the acceptance code registers and the acceptance mask registers. The bit patterns of messages to be received are defined in the acceptance code register.

The corresponding acceptance mask registers allow defining certain bit positions to be "don't care" (a 1 at a bit position means "don't care").

A pointer to the caller's parameter buffer (*TDRV010\_FILTER*) is passed by the parameter pointer *argp* to the driver.

typedef struct

{

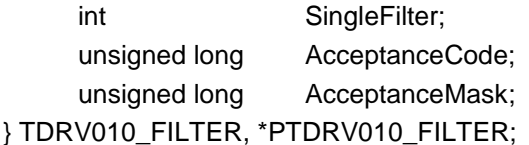

### *SingleFilter*

Set TRUE (1) for single filter mode. Set FALSE (0) for dual filter mode.

### *AcceptanceCode*

The content of this parameter will be written to acceptance code register of the controller.

### *AcceptanceMask*

The content of this parameter will be written to the acceptance mask register of the controller.

**A detailed description of the acceptance filter and possible filter modes can be found in the SJA1000 Product Specification Manual.**

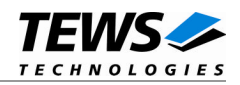

# **EXAMPLE**

```
#include "tdrv010.h"
int fd;
int result;
TDRV010_FILTER AcceptFilter;
...
/* Mark all bit position don't care */
AcceptFilter.AcceptanceMask = 0xffffffff;
/* Not relevant because all bits are "don't care" */
AcceptFilter.AcceptanceCode = 0x0;
/* Single Filter Mode */
AcceptFilter.SingleFilter = 1; /* TRUE */
result = ioctl(fd, TDRV010_IOCSSETFILTER, (char*)&AcceptFilter);
if (result < 0) {
 /* handle ioctl error */
}
...
```
# **SEE ALSO**

SJA1000 Product Specification Manual – *6.4.15 ACCEPTANCE FILTER*

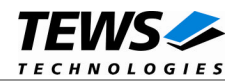

# <span id="page-22-0"></span>**3.3.5 TDRV010\_IOCBUSON**

# **NAME**

TDRV010\_IOCBUSON - Enter the bus on state

# **DESCRIPTION**

This ioctl function sets the specified CAN controller into the Bus On state.

After an abnormal rate of occurrences of errors on the CAN bus or after driver startup, the CAN controller enters the Bus Off state. This control function resets the "reset mode" bit in the mode register. The CAN controller begins the busoff recovery sequence and resets the transmit and receive error counters. If the CAN controller counts 128 packets of 11 consecutive recessive bits on the CAN bus, the Bus Off state is exited.

The optional argument can be omitted for this ioctl function.

**Before the driver is able to communicate over the CAN bus after driver startup, this control function must be executed.**

# **EXAMPLE**

```
#include "tdrv010.h"
int fd;
int result;
...
result = ioctl(fd, TDRV010_IOCBUSON);
if (result < 0) \{/* handle ioctl error */
}
...
```
# **SEE ALSO**

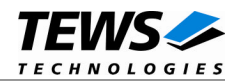

# <span id="page-23-0"></span>**3.3.6 TDRV010\_IOCBUSOFF**

# **NAME**

TDRV010\_IOCBUSOFF - Enter the bus off state

# **DESCRIPTION**

This ioctl function sets the specified CAN controller into the Bus Off state.

After execution of this control function the CAN controller is completely removed from the CAN bus and cannot communicate until the control function TDRV010\_IOCBUSON is executed. Note: During a pending write of another concurrent thread it is not possible to set the device bus off.

The optional argument pointer can be omitted for this ioctl function.

# **EXAMPLE**

```
#include "tdrv010.h"
int fd;
int result;
...
result = ioctl(fd, TDRV010_IOCBUSOFF);
if (result < 0) \{/* handle ioctl error */
}
...
```
# **ERRORS**

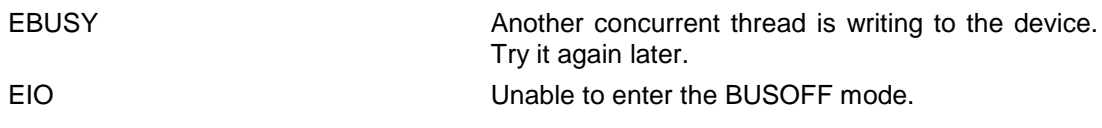

# **SEE ALSO**

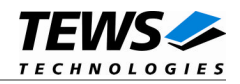

# <span id="page-24-0"></span>**3.3.7 TDRV010\_IOCFLUSH**

# **NAME**

TDRV010\_IOCFLUSH - Flush the received message FIFO

# **DESCRIPTION**

This ioctl function flushes the FIFO buffer of received messages. The optional argument pointer can be omitted for this ioctl function.

# **EXAMPLE**

```
#include "tdrv010.h"
int fd;
int result;
...
result = ioctl(fd, TDRV010_IOCFLUSH);
if (result < 0) {
  /* handle ioctl error */
}
...
```
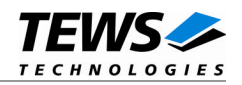

# <span id="page-25-0"></span>**3.3.8 TDRV010\_IOCGCANSTATUS**

### **NAME**

TDRV010\_IOCGCANSTATUS - Returns CAN controller status information

### **DESCRIPTION**

This ioctl function returns the actual contents of several CAN controller registers for diagnostic purposes. A pointer to the caller's status buffer (*TDRV010\_STATUS*) is passed by the parameter *argp*.

### typedef struct

{

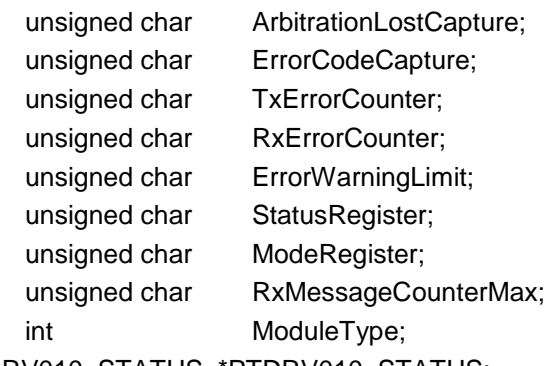

} TDRV010\_STATUS, \*PTDRV010\_STATUS;

### *ArbitrationLostCapture*

This parameter receives content of the arbitration lost capture register. This register contains information about the bit position of losing arbitration.

### *ErrorCodeCapture*

This parameter receives content of the error code capture register. This register contains information about the type and location of errors on the bus.

#### *TxErrorCounter*

This parameter receives content of the TX error counter register. This register contains the current value of the transmit error counter.

#### *RxErrorCounter*

This parameter receives content of the RX error counter register. This register contains the current value of the receive error counter.

### *ErrorWarningLimit*

This parameter receives content of the error warning limit register.

#### *StatusRegister*

This parameter receives content of the status register.

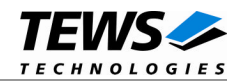

### *ModeRegister*

This parameter receives the content of the mode register.

### *RxMessageCounterMax*

Contains the peak value of messages in the RXFIFO. This internal counter value will be reset to 0 after reading.

*ModuleType*

This parameter returns "310" for TPMC310 and "810" for TPMC810 CAN controller carrier boards. For detailed channel location information see /proc/tews-tdrv010 file system entry, which is part of the driver diagnostic.

# **EXAMPLE**

```
#include "tdrv010.h"
int fd;
int result;
TDRV010_STATUS CanStatus;
...
result = ioctl(fd, TDRV010_IOCGCANSTATUS, (char*)&CanStatus);
if (result < 0) \{/* handle ioctl error */
}
...
```
# **SEE ALSO**

SJA1000 Product Specification Manual

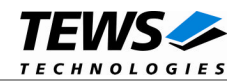

# <span id="page-27-0"></span>**3.3.9 TDRV010\_IOCENABLE\_SELFTEST**

### **NAME**

TDRV010\_IOCENABLE\_SELFTEST - Enable self test mode

# **DESCRIPTION**

This ioctl function enables the self test facility of the SJA1000 CAN controller.

In this mode a full node test is possible without any other active node on the bus using the self reception facility. The CAN controller will perform a successful transmission even if there is no acknowledge received.

Also in self test mode the normal functionality is given, that means the CAN controller is able to receive messages from other nodes and can transmit message to other nodes if any connected.

The optional argument pointer can be omitted for this ioctl function.

**This ioctl command will be accepted only in reset mode (BUSOFF). Enter TDRV010\_IOCBUSOFF first otherwise you will get an error (EACCES).**

# **EXAMPLE**

```
#include "tdrv010.h"
int fd;
int result;
result = ioctl(fd, TDRV010_IOCENABLE_SELFTEST);
if (result < 0) \{/* handle ioctl error */
}
```
### **ERRORS**

EACCES The CAN controller is in operating mode. This mode can be changed only in reset mode.

### **SEE ALSO**

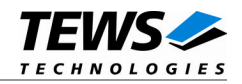

# <span id="page-28-0"></span>**3.3.10 TDRV010\_IOCDISABLE\_SELFTEST**

# **NAME**

TDRV010\_IOCDISABLE\_SELFTEST - Disable self test mode

# **DESCRIPTION**

This ioctl function disables the self test facility of the SJA1000 CAN controller, which was before enabled with the ioctl command TDRV010\_IOCENABLE\_SELFTEST.

The optional argument pointer can be omitted for this function.

**This ioctl command will be accepted only in reset mode (BUSOFF). Enter TDRV010\_IOCBUSOFF first otherwise you will get an error (EACCES).**

# **EXAMPLE**

```
#include "tdrv010.h"
int fd;
int result;
...
result = ioctl(fd, TDRV010_IOCDISABLE_SELFTEST);
if (result < 0) {
 /* handle ioctl error */
}
...
```
### **ERRORS**

EACCES The CAN controller is in operating mode. This mode can be changed only in reset mode.

### **SEE ALSO**

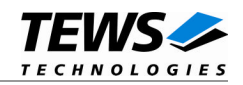

# <span id="page-29-0"></span>**3.3.11 TDRV010\_IOCENABLE\_LISTENONLY**

# **NAME**

TDRV010\_IOCENABLE\_LISTENONLY - Enable listen only mode

# **DESCRIPTION**

This ioctl function enables the listen only facility of the SJA1000 CAN controller.

In this mode the CAN controller would give no acknowledge to the CAN-bus, even if a message is received successfully. Message transmission is not possible. All other functions can be used like in normal mode.

This mode can be used for software driver bit rate detection and 'hot-plugging'.

The optional argument pointer can be omitted for this ioctl function.

**This ioctl command will be accepted only in reset mode (BUSOFF). Enter TDRV010\_IOCBUSOFF first otherwise you will get an error (EACCES).**

# **EXAMPLE**

```
#include "tdrv010.h"
int fd;
int result;
result = ioctl(fd, TDRV010_IOCENABLE_LISTENONLY);
if (result < 0) \{/* handle ioctl error */
}
```
### **ERRORS**

EACCES The CAN controller is in operating mode. This mode can be changed only in reset mode.

# **SEE ALSO**

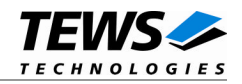

# <span id="page-30-0"></span>**3.3.12 TDRV010\_IOCDISABLE\_LISTENONLY**

# **NAME**

TDRV010\_IOCDISABLE\_LISTENONLY - Disable listen only mode

# **DESCRIPTION**

This ioctl function disables the listen only facility of the SJA1000 CAN controller, which was enabled before with the ioctl command TDRV010\_IOCENABLE\_ LISTENONLY.

The optional argument pointer can be omitted in this ioctl function.

**This ioctl command will be accepted only in reset mode (BUSOFF). Enter TDRV010\_IOCBUSOFF first otherwise you will get an error (EACCES).**

# **EXAMPLE**

```
#include "tdrv010.h"
int fd;
int result;
...
result = ioctl(fd, TDRV010_DISABLE_LISTENONLY);
if (result < 0) {
  /* handle ioctl error */
}
...
```
### **ERRORS**

EACCES The CAN controller is in operating mode. This mode can be changed only in reset mode.

### **SEE ALSO**

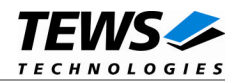

# <span id="page-31-0"></span>**3.3.13 TDRV010\_IOCSSETLIMIT**

# **NAME**

TDRV010\_IOCSSETLIMIT - Set new error warning limit

# **DESCRIPTION**

This ioctl function sets a new error warning limit in the corresponding CAN controller register. The default value (after hardware reset) is 96.

The new error warning limit will be set in an unsigned char variable. A pointer to this variable is passed by the argument pointer *argp* to the driver.

**This ioctl command will be accepted only in reset mode (BUSOFF). Enter TDRV010\_IOCBUSOFF first otherwise you will get an error (EACCES).**

# **EXAMPLE**

#include "tdrv010.h" int fd; int result; unsigned char limit; ... limit = 200; result = ioctl(fd, TDRV010\_IOCSSETLIMIT, (char\*)&limit); if (result < 0) { /\* handle ioctl error \*/ } ...

### **ERRORS**

EACCES The CAN controller is in operating mode. This mode can be changed only in reset mode.

# **SEE ALSO**

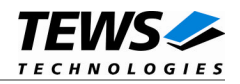

# <span id="page-32-0"></span>**3.3.14 TDRV010\_IOCTCANRESET**

# **NAME**

TDRV010\_IOCTCANRESET – Set reset/operating mode (TPMC310 only)

# **DESCRIPTION**

This ioctl function sets the certain CAN controller in reset or operating mode. The function specific control parameter *argp* specifies the new configuration. This function is only available for TPMC310 devices.

*argp*

0 to set the certain CAN channel in reset mode 1 to set the certain CAN channel in operating mode

# **EXAMPLE**

```
#include "tdrv010.h"
…
int fd;
int result;
…
/*----------------------------------
  Execute ioctl() function
  Set the controller in reset mode
  --------------------------------*/
result = ioctl(fd, TDRV010_IOCTCANRESET, (char *)0);
/* for operating mode*/
/* result = ioctl(fd, TDRV010_IOCTCANRESET, (char *)1); */
if (result >= 0)
{
    /* function succeeded */
}
else
{
    /* handle the error */
}
```
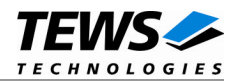

# **ERRORS**

EINVAL Unsupported ioctl command. This ioctl command is for TPMC310 devices only.

EIO Unable to enter the BUSOFF mode during initialization.

# **SEE ALSO**

TPMC310 User Manual

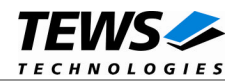

# <span id="page-34-0"></span>**3.3.15 TDRV010\_IOCTCANSEL**

# **NAME**

TDRV010\_IOCTCANSEL – Set silent/operating mode (TPMC310 only)

# **DESCRIPTION**

This ioctl function sets the certain CAN controller in silent or operating mode. The function specific control parameter *argp* specifies the new configuration. This function is only available for TPMC310 devices.

*argp*

0 to set the certain CAN channel in silent mode 1 to set the certain CAN channel in operating mode

# **EXAMPLE**

```
#include "tdrv010.h"
int fd;
int result;
/*-----------------------------------------------
 Execute ioctl() function
 Set the certain CAN controller in silent mode
  ---------------------------------------------*/
result = ioctl(fd, TDRV010_IOCTCANSEL, (char *)0);
/* for operating mode */
/* result = ioctl(fd, TDRV010_IOCTCANSEL, (char *)1); */
if (result >= 0)
{
    /* function succeeded */
}
else
{
    /* handle the error */
}
```
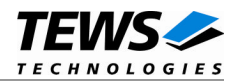

# **ERRORS**

EINVAL Unsupported ioctl command. This ioctl command is for TPMC310 devices only.

# **SEE ALSO**

TPMC310 User Manual

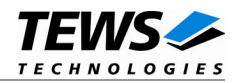

# <span id="page-36-0"></span>**3.3.16 TDRV010\_IOCTCANINT**

# **NAME**

TDRV010\_IOCTCANINT – Enable/disable interrupts (TPMC310 only)

# **DESCRIPTION**

This I/O control function enables or disables the certain CAN controller interrupts. The function specific control parameter *argp* specifies the new configuration. This function is only available for TPMC310 devices.

*argp*

0 to disable the certain CAN channel interrupt 1 to enable the certain CAN channel interrupt

# **EXAMPLE**

```
#include "tdrv010.h"
int fd;
int result;
/*----------------------------------------------------
 Execute ioctl() function
 Disable the interrupts of the certain CAN controller
  --------------------------------------------------*/
result = ioctl(fd, TDRV010\_IOCTCANINT, (char * )0);/* to enable interrupts */
/* result = ioctl(fd, TDRV010_IOCTCANINT, (char *)1); */
if (result >= 0)
{
    /* function succeeded */
}
else
{
    /* handle the error */
}
```
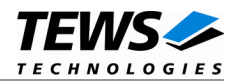

# **ERRORS**

EINVAL Unsupported ioctl command. This ioctl command is for TPMC310 devices only.

# **SEE ALSO**

TPMC310 User Manual

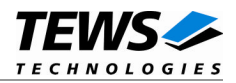

# <span id="page-38-0"></span>**3.4 Step by Step Driver Initialization**

The following code example illustrates all necessary steps to initialize a CAN device for communication.

```
/*
** ( 1.) Setup CAN bus bit timing
*/
BitTimingParam.TimingValue = TDRV010_100KBIT;
BitTimingParam.ThreeSamples = 0; /* FALSE */result = ioctl(fd, TDRV010_IOCSBITTIMING, (char*)&BitTimingParam);
/*
** ( 2.) Setup acceptance filter masks
*/
AcceptFilter.AcceptanceCode = 0x0;
AcceptFilter.AcceptanceMask = 0xFFFFFFFF;
AcceptFilter.SingleFilter = 1;
result = ioctl(fd, TDRV010_IOCSSETFILTER, (char*)&AcceptFilter);
/*
** ( 3.) Enter Bus On State
*/
result = ioctl(fd, TDRV010_IOCBUSON);
```
Now you should be able to send and receive CAN messages with appropriate calls to TDRV010\_IOCSWRITE and TDRV010\_IOCXREAD ioctl functions.

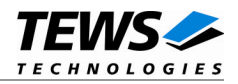

# <span id="page-39-0"></span>**4 Diagnostic**

If the TDRV010 does not work properly it is helpful to get some status information from the driver respective kernel. To get debug output from the driver enable the following symbols in '*tdrv010.c*' by replacing "#undef" with "#define":

```
#define DEBUG_TDRV010
#define DEBUG_TDRV010_INTR
```
The Linux */proc* file system provides information about kernel, resources, driver, devices and so on. The following screen dumps display information of a correct running TDRV010 driver (see also the proc man pages).

```
# tail –f /var/log/messages /* before modprobing the TDRV010 driver */
```

```
May 9 09:03:30 linuxsmp2 kernel: TEWS TECHNOLOGIES - TDRV010 Isolated 2x
CAN Bus - version 1.0.x (<Release Date>)
May 9 09:03:30 linuxsmp2 kernel: TDRV010: Probe new device
(vendor=0x1498, device=0x0136, type=310)
May 9 09:03:30 linuxsmp2 kernel: TDRV010: Probe new device
(vendor=0x1498, device=0x032A, type=810)
/* if SYSFS + UDEV is present */
May 9 09:03:30 linuxsmp2 udev[3674]: creating device node '/dev/tdrv010_0'
May 9 09:03:30 linuxsmp2 udev[3676]: creating device node '/dev/tdrv010_1'
May 9 09:03:30 linuxsmp2 udev[3688]: creating device node '/dev/tdrv010_2'
May 9 09:03:30 linuxsmp2 udev[3689]: creating device node '/dev/tdrv010_3'
...
```
*/\* after modprobing the TDRV010 driver \*/*

```
# cat /proc/tews-tdrv010 /* advanced CAN channel status information */
TEWS TECHNOLOGIES - TDRV010 Isolated 2x CAN Bus - version 1.0.0 (2007-05-
09)
```
Supported modules: TPMC310, TPMC810

```
Registered SJA1000 CAN controller channels:
/dev/tdrv010_0 (phy: TPMC310 #0, mod:01 stat:3C rec:00 tec:00 alc:00 ecc:00
ewl:60, RxFIFO[rd:0,wr:0,pk#0:])
/dev/tdrv010_1 (phy: TPMC310 #1, mod:01 stat:3C rec:00 tec:00 alc:00 ecc:00
ewl:60, RxFIFO[rd:0,wr:0,pk#0:])
/dev/tdrv010 2 (phy: TPMC810 #0, mod:01 stat:3C rec:00 tec:00 alc:00 ecc:00
ewl:60, RxFIFO[rd:0,wr:0,pk#0:])
/dev/tdrv010_3 (phy: TPMC810 #1, mod:01 stat:3C rec:00 tec:00 alc:00 ecc:00
ewl:60, RxFIFO[rd:0,wr:0,pk#0:])
```
*/\* phy = carrier + #channel mod = mode register*

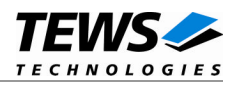

```
stat = status register
    rec = receive error counter
    tec = transmit error counter
    alc = arbitration lost capture
    ecc = error code capture
    ewl = actual error warning limit
    RxFIFO
         rd = FIFO read pointer
         wr = FIFO write pointer
         pk = FIFO message counter peak value
*/
# cat /proc/pci
.../* TPMC310 */
 Bus 2, device 8, function 0:
   Class 0280: PCI device 1498:0136 (rev 0).
     IRQ 177.
     Non-prefetchable 32 bit memory at 0xff5fe400 [0xff5fe47f].
     I/O at 0xa800 [0xa87f].
     Non-prefetchable 32 bit memory at 0xff5fe000 [0xff5fe00f].
     Non-prefetchable 32 bit memory at 0xff5fdc00 [0xff5fddff].
.../* TPMC810 */
 Bus 2, device 9, function 0:
   Class 0280: PCI device 1498:032a (rev 0).
     IRQ 169.
     Non-prefetchable 32 bit memory at 0xff5fec00 [0xff5fec7f].
     I/O at 0xa880 [0xa8ff].
     Non-prefetchable 32 bit memory at 0xff5fe800 [0xff5fe9ff].
```
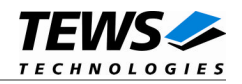

```
# cat /proc/interrupts
       CPU0 CPU1
 0: 5860733 5901379 IO-APIC-edge timer
 1: 2099 1872 IO-APIC-edge i8042
 2: 0 0 XT-PIC cascade
 8: 0 1 IO-APIC-edge rtc
 9: 2 0 IO-APIC-level acpi
12: 50793 50084 IO-APIC-edge i8042
14: 155677 148926 IO-APIC-edge ide0
169: 712307 709746 IO-APIC-level radeon@PCI:1:0:0, TDRV010
177: 0 2 IO-APIC-level uhci_hcd, AMD AMD8111, TDRV010
185: 25775 31 IO-APIC-level uhci_hcd, eth0
193: 0 1 IO-APIC-level libata, ehci_hcd, ..., TDRV010
NMI: 0 0
LOC: 11763048 11763049
ERR: 0
MIS: 0
```
#### **# cat /proc/iomem**

```
...
 /* TPMC310 */
 ff5fdc00-ff5fddff : 0000:02:08.0
   ff5fdc00-ff5fddff : TDRV010CAN
 ff5fe000-ff5fe00f : 0000:02:08.0
   ff5fe000-ff5fe00f : TDRV010PLD
 ff5fe400-ff5fe47f : 0000:02:08.0
 /* TPMC810 */
 ff5fe800-ff5fe9ff : 0000:02:09.0
   ff5fe800-ff5fe9ff : TDRV010CAN
```
...